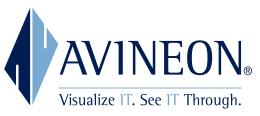

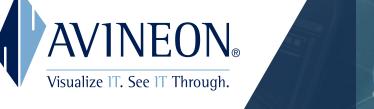

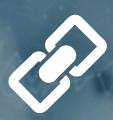

# **NAVIGATOR**

**ArcGIS WebApp Builder Widget** 

#### **EASILY NAVIGATE FROM GIS TO OTHER WEB APPS**

URL Navigator is a configurable widget to help users easily navigate from features selected in the map to corresponding records in other web-based systems. It ties organizational data together across enterprise platforms, making data stacks interoperable and more easily accessible.

URL Navigator constructs dynamic links, using feature x/y coordinates or attribute values, eliminating the need to populate predetermined URLs in GIS. It provides an easy navigation from GIS to web-based applications used for work orders, materials, and CRM systems, as well as Google, Bing, or any customized base layer maps.

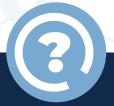

#### **Business Problem**

- Inability to navigate from GIS to other web applications
- Inefficient workflows and transfer of web-based data

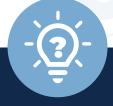

### **Business Solution**

- Improve use-ability and navigate GIS to web apps
- Extend access to information and acquire easily accessible data
- Reduce customization and unnecessary "clicks" or "toggles"

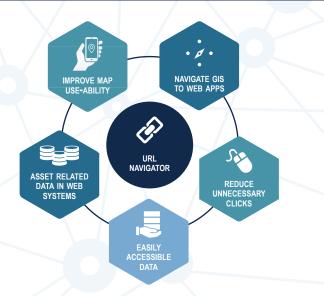

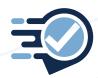

#### **ACCELERATED ABILITIES**

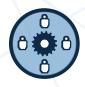

USE-**ABILITY** 

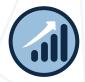

SCALE-**ABILITY** 

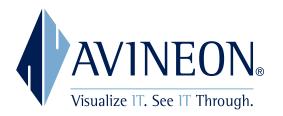

# **ACCELERATORS**

## **ACCELERATE FOCUSED ABILITIES OF YOUR GIS**

Our purpose-built Ability Accelerators provide a simplified approach to improve collaboration and deploy widely used functionality. Our tools are focused on accelerating your ability to derive value from your GIS by improving the use-ability, interoper-ability, and scale-ability of your GIS.

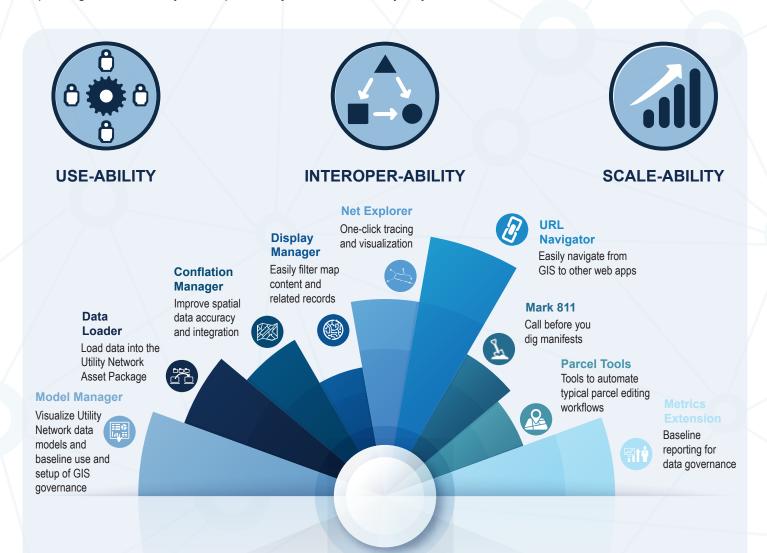

Supported by comprehensive managed data services to unburden both your organization and budget, allowing you to augment your operations.